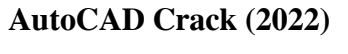

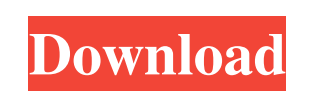

**AutoCAD [32|64bit] 2022 [New]**

AutoCAD Cracked 2022 Latest Version runs on many different operating systems and platforms. Before AutoCAD Crack Mac 2009, it ran on AutoCAD Crack Classic (ACL), AutoCAD Full Crack 2000, and AutoCAD Cracked Version LT (ACL). Since then, AutoCAD 2022 Crack has run on AutoCAD 2007/2008, AutoCAD 2010/2011/2012, AutoCAD 2013/2014/2015, AutoCAD LT 2008/2009, AutoCAD LT 2010/2011/2012, AutoCAD LT 2013/2014/2015, AutoCAD 2016, AutoCAD LT 2017/2018, and AutoCAD LT 2020. However, if your machine is running a supported operating system, you can run all of AutoCAD in a single installation. Autodesk sells AutoCAD, AutoCAD LT, and related tools on an annual subscription basis. Other software that allows you to draw 2D and 3D images and make changes to those images is considered by Autodesk to be complementary to AutoCAD, and is therefore also sold under the Autodesk portfolio. The Autodesk portfolio of products includes the following complementary tools that can help you build better models: AutoCAD Architecture, AutoCAD Electrical, AutoCAD Inventor, AutoCAD MEP (see Related Products), AutoCAD Plant 3D, AutoCAD Power, AutoCAD Revit, AutoCAD Student, and AutoCAD Video. Today's students in architecture and construction typically use a computer to design and build models for their projects, but the software used by these architects and construction professionals is expensive and requires programming skills to get the best results. In fact, students are usually spending tens of thousands of dollars for an architecture curriculum, and tens of thousands of dollars on paper and pencil or AutoCAD-compatible software to design. AutoCAD programs have been used in architecture and construction for over 30 years, and Autodesk AutoCAD software for architecture and construction was the first to be branded as architecture and construction. The idea that students should learn to

use AutoCAD to design and build models from the ground up is similar to the way students are taught the fundamentals of drafting and mechanical design, but today AutoCAD and other CAD applications can save a lot of time, and can be used as a school tool to teach fundamentals of design, drafting, and engineering principles. Autodesk AutoCAD software has a large following among architects

## **AutoCAD Crack +**

File formats AutoCAD Crack Keygen 2008 can export to a wide variety of file formats, including DXF, DWG, PDF, SVG, EPS, AI, and DWG. It can import to a wide variety of file formats, including DXF, DWG, PDF, SVG, EPS, AI, and DXF. AutoCAD also supports many other file formats such as DWG, IES, CGL, NX, and Ansi with modules. The proprietary formats that AutoCAD supports include: AutoCAD 1992, AutoCAD 1993, AutoCAD 1994, AutoCAD 2000, AutoCAD LT 2008, AutoCAD 2010, AutoCAD 2012, AutoCAD LT 2016, AutoCAD LT 2020, AutoCAD eXplorer and AutoCAD Cloud. The Protégé Suite (formerly Autocad for the Web) now supports multiple file formats and includes AutoCAD® DWG and DXF conversion, such as: Autodesk DWG for Web Viewer Autodesk DWG Viewer (autocad.com) Autodesk DWG (www.autocad.com) Autodesk DWG (www.autocad.com) Autodesk DWG Viewer (www.autocad.com) Autodesk DWG Viewer Autodesk DXF Viewer Autodesk DXF Viewer Autodesk DWG Viewer Autodesk DXF Viewer Autodesk DWG Viewer Autodesk DXF Viewer Autodesk DWG Viewer Autodesk DXF Viewer Autodesk DWG Viewer Autodesk DXF Viewer Autodesk DWG Viewer Autodesk DWG Viewer Autodesk DXF Viewer Autodesk DWG Viewer Autodesk DXF Viewer Autodesk DWG Viewer Autodesk DXF Viewer Autodesk DWG Viewer Autodesk DXF Viewer Autodesk DWG Viewer Autodesk DXF Viewer Autodesk DWG Viewer Autodesk DXF Viewer Autodesk DWG Viewer Autodesk DXF Viewer Autodesk DWG Viewer Autodesk DXF Viewer Autodesk DWG Viewer a1d647c40b

Keygen Files: 1.1.1.2 (Download and extract this directory into any directory you want to save and activate the program. 1.1.1.3 (Download the file "key.reg" from the same location and save it in the same folder as "key.exe"). How to install your keygen: ------------------------ 1. Go to Autodesk Autocad's main menu and go to "File", "Open..." Then load the file "key.reg" in the location you just saved it in. It will be opened automatically. 2. When it's loaded, it will be asked to be installed. You can proceed to the next step. You will be asked for the location where the programs will be installed, so please provide this. 3. There will be a checkbox at the top of the box that reads "Show C:\ keygen in programs list". Tick this box and hit "Next". 4. You will be asked for the location of the keygen, so please provide this. 5. If the keygen is working properly, the program will be activated. When it's activated, you will be asked to install your keygen, so please do this by hitting "Next". 6. You will be asked if you want to select the path in which the programs will be installed. Hit "Next". 7. You will be asked to install the following programs: ----------- a) Autodesk Autocad b) Autodesk Revit c) Autodesk Inventor d) Autodesk Navisworks e) Autodesk Civil 3D f) Autodesk Alias g) Autodesk MotionBuilder h) Autodesk 3ds Max i) Autodesk 3ds Max 2012 Hit "Next". 8. You will be asked if you want to choose the directory in which the programs will be installed. This will be the default setting. Hit "Next". 9. You will be asked if you want to see a confirmation dialog. Hit

## **What's New in the?**

Add the ability to export and import M-Files (Drawing Markup language files). (video: 1:45 min.) Search and replace text and graphics with text and graphics from a searchable and replaceable M-File. (video: 1:12 min.) Import 3D models to your drawings using the new M-File Import module. Import from STL, OBJ, and DAE files. (video: 1:45 min.) Create Drawings from a.DWG File Add comments, draw guides, and annotations to your drawings. Annotations can be placed on specific points or the entire drawing. The new Comments and Guidelines option allows you to add comments and draw guides to your drawings. The new Offset tool allows you to offset a drawing for a specific distance or proportionally based on the drawing frame. Architectural Profiles: Leverage 3D models from CAD systems like Revit and AutoCAD Architecture. Any changes made to your Revit model in Autodesk® Revit® 2019 will automatically be reflected in the AutoCAD Architecture models. Add your AutoCAD Architecture model to your project in Revit and add revisions. Any changes to the AutoCAD Architecture model will automatically be reflected in your Revit project. (video: 1:39 min.) Built-In Digital Terrain Modeler (DTMs): Modify elevation and other geometric information to depict geography. Includes 2D and 3D views to show topography, hill shading, shadows, and tree coverage. View the 3D digital terrain with a variety of viewing modes, and map the elevation of the surface in a variety of ways. The new Digital Terrain Modeler has a 3D viewer that allows you to quickly visualize the elevation of your design in many different ways. (video: 2:03 min.) 3D Terrain Editing: Modify the height of your design surface in 3D. Use the new Surface modifier to create and edit 3D surfaces to control the height of your designs. (video: 1:26 min.) Modify your design without opening the model to select and edit your surface. (video: 1:09 min.) Move objects, swap materials, and create variations of surfaces. (video: 1:32 min.) Create Surface

**System Requirements:**

Windows XP/Vista/7/8, Mac OSX 10.6 or later 1 GHz Processor or faster 500 MB of RAM (1 GB recommended for HD movies) 512 MB of available space (1 GB recommended for HD movies) Microsoft Silverlight plug-in installed for use of HTML5 technology Internet Explorer 10 or Firefox 7 or later for HTML5 support Tablet recommended, Android OS 2.1 or later (Java Script required) HDTV resolution (1080p)

Related links: